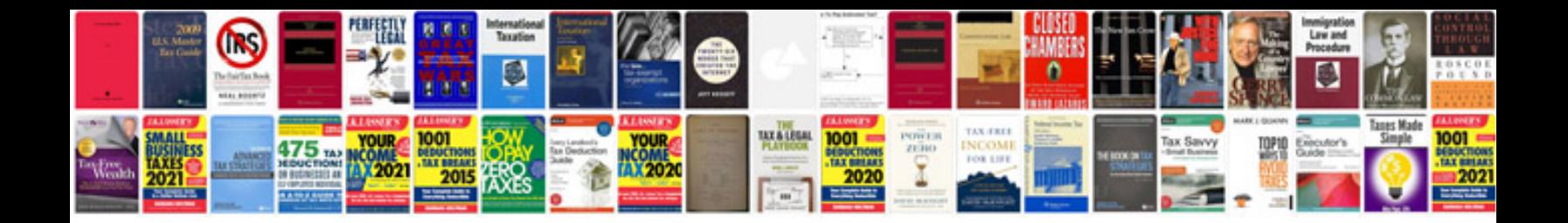

**Mazda5 repair manual**

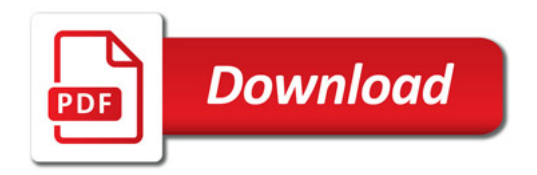

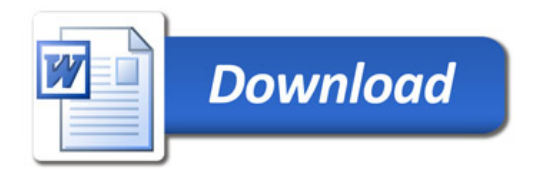